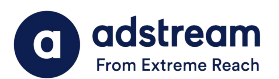

**Need to contact us?** au: 1800 953 863 nz: 0800 480 423

e: anz.delivery@extremereach.com You can also contact us via Live Chat on the One Delivery or Media Manager Page

**One Delivery – Upload request**

1. **adstream and the contract of the contract of the contract of the contract of the contract of the contract of the contract of the contract of the contract of the contract of the contract of the contract of the contrac** Dear tamdartnell@gmail.com, You have been asked to upload a file by One Delivery Cash Sales AU. Please use the Order: 100343779 adstream Cook: TAM\_TEST\_13519<br>Advertiser: Adstream<br>Title : Test<br>Tute : Test<br>Tele : Test<br>Product: Test<br>Product: Test<br>Product: Test<br>Product: Test<br>Order placed by: Admin.OmbDeliveryCash Sales AU<br>Order placed by: Admin.OmbDeliveryCashA Adstream Customer Support

## Login or sign up

The ONE Delivery team or your order placer will send you an email with link to upload material. If you don't have an account, click "Sign up".

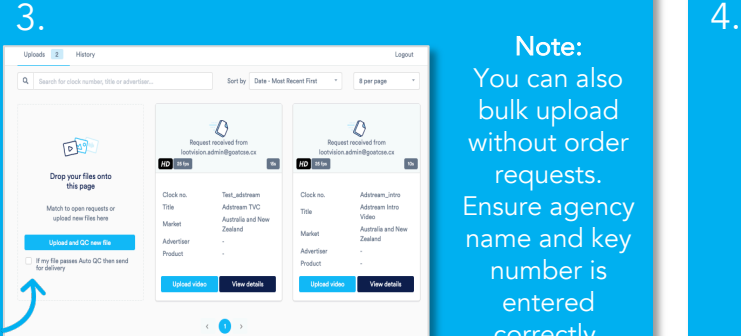

Note: You can also bulk upload without order requests. Ensure agency name and key number is entered correctly.

### Media Manager

On login you will see outstanding upload requests. Click "upload video" or drag'n'drop. Ensure file name matches key number. To auto-submit to Adstream after passing Auto QC, make sure tick box is checked.

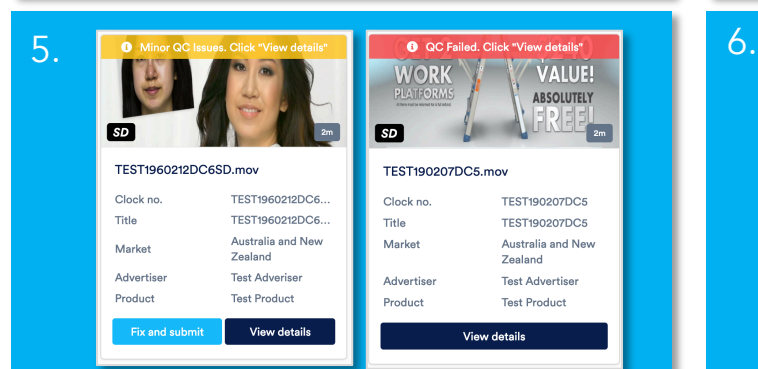

# Minor QC issues or QC failed

If your TVC has minor QC issues or QC failed, you can choose to fix errors and re-upload or send to Adstream's AdPro team to correct (charges may apply).

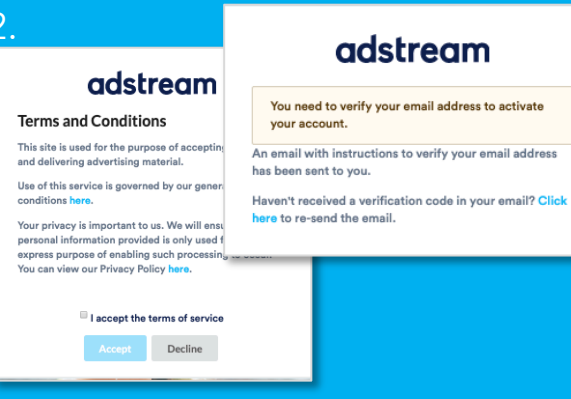

### T&Cs and email verification

Accept Adstream terms and conditions and verify your email address.

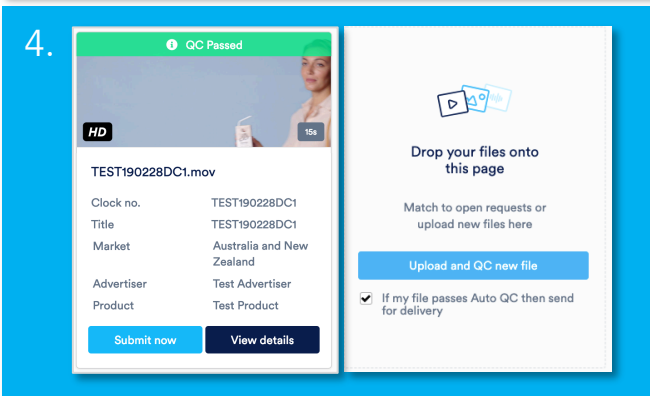

## Auto QC and Human QC

Upon upload, virus and tech checks (AutoQC) will be performed. When complete, results will show in banner on tile. Click "View Details" to view results and download report. You will also receive an email notification.

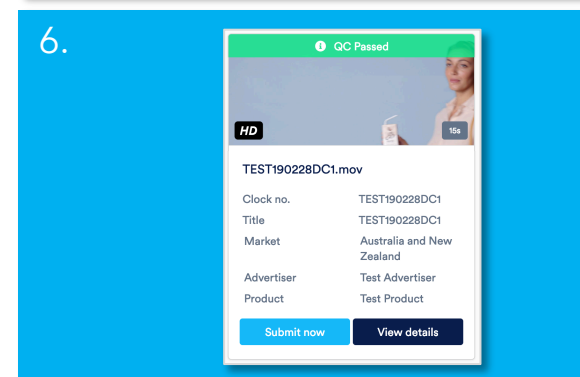

### Human QC

Once TVC passes AutoQC you must click "Submit now" (unless auto-submit is selected) to send to Adstream for HumanQC and ingestion. Our team will be in touch if there are any further queries.